Дополнительные материалы к статье

## *Т.Д. Зинченко, В.К. Шитиков, Л.В. Головатюк*. ДОННЫЕ СООБЩЕСТВА И АБИОТИЧЕСКИЕ ФАКТОРЫ: АНАЛИЗ СТАТИСТИЧЕСКОЙ СВЯЗИ С ИСПОЛЬЗОВАНИЕМ ИНДЕКСА НЕСТАБИЛЬНОСТИ И МЕТОДА ВИРТУАЛЬНЫХ ВИДОВ **// Журнал Сибирского федерального университета. Биология**

## 1. Загрузка и анализ исходных данных

Таблицы исходных данных были сформированы по результатам многолетнего изучения донных сообществ малых и средних рек бассейна Средней и Нижней Волги, а также мониторинга абиотических факторов в этом регионе. Подробности формирования таблиц, их характеристики и результаты статистического анализа иными методами представлены как в материалах статьи, так и предыдущих сообщениях блога:

- https://stok1946.blogspot.com/2020/09/blog-post.html **Интерполяция и визуализация пространственных данных;**
- https://stok1946.blogspot.com/2020/11/sdm.html **Модели пространственного распределения видов.**

Комплект исходных данных по теме статьи включает три таблицы:

 TAXA – усредненные по количеству сделанных проб численности 147 видов, наблюдаемых в 132 реках (участках) изучаемого региона;

• VAR – список из 132 рек, включающий их наименование, тип, географические координаты, а также 8 отобранных гео-, метео- и гидрохимических показателей;

 Species147 – список из наименований 147 видов, включая принадлежность к подсемействам (Com – отмеченная встречаемость в реках из обследованных 132).

Таблицы размещены в файле "InStab\_dat.RData", который необходимо загрузить с общедоступного ресурса http://www.ievbras.ru/ecostat/Kiril/R/Blog/InStab\_dat.RData и поместить в рабочий каталог среды R:

```
# Загрузка исходных данных из файла
load(file="InStab_dat.RData")
ls()
[1] "Species147" "TAXA" "VAR"
# Список анализируемых видов
head(Species147)
Code Com Ваименование Подсемейство
1 AtAth.ib 21 Atherix ibis Athericidae
2 BiEug.a. 27 Euglesa acuminata Euglesidae
3 BiEug.sp 71 Euglesa sp. Euglesidae
4 BiHen.h. 27 Henslowiana henslowana Euglesidae
5 BiPis.a 33 Pisidium amnicum Pisidiidae
              Pisidium inflatum Pisidiidae
# Список обследованных рек
head(VAR[,1:9])
      Name Type X Y NamRiver Ground MTemp PrecDQ Alt
1 Актушка малая 49.00051 53.41473 Акту 1 47 82 98
2 Аманак малая 51.98063 53.74324 Аман 3 43 88 88
3 Анлы малая 52.33430 53.93778 Анлы 5 36 91 193
4 Б. Вязовка малая 50.18092 52.52049 Б.Вя 5 47 86 110
5 Б. Глушица малая 50.84062 52.15519 Б.Гл 3 50 74 66
6 Б. Иргиз верхнее 50.72543 52.26324 Б.Ир_в 3 50 77 64
```
Распределение численностей сильно асимметрично (левое плечо меньше правого в 1000 раз), поэтому выполняем преобразование исходных значений по алгоритму «Хиквадрат», рекомендуемому П.Лежандром с соавторами и представленному в пакете vegan.

```
Преобразование значений средних численностей
quantile (TAXA [TAXA!=0])
                                           75% 100%
                25\frac{1}{8} 25\frac{1}{8} 50\frac{1}{8} 75\frac{25}{8} 100\frac{1}{8} 30.0000 80.0000 203.6667 81143.3333\bigcap1,0000
library (vegan)
TAXA.Ch <- decostand(TAXA, method="chi.square")
quantile (TAXA.Ch [TAXA.Ch!=0])
                           25%50%
           0<sup>°</sup>75%
                                                                            100<sup>2</sup>6.484131e-04 6.697773e-02 1.569950e-01 3.699117e-01 1.601506e+01
```
Определим комплект исходных данных в виде набора четырех объектов (таблицы, векторов и переменной), которые будут ниже использоваться в последовательности шагов вычислений. Для выполнения расчетов по любым иным данным необходимо в правую часть выражений подставить другие соответствующие по смыслу компоненты:

```
data <- cbind(VAR[, -(1:4)], ТАХА. Ch) # Объединенная таблица данных
Complete Software Taxa S- "NamRiver" # Поле со списком рек<br>Taxa S- colnames (TAXA.Ch) # Список видов<br>(Variables S
(Variables \leq colnames (VAR[, - (1:5)])) # Список абиотических переменных
[1] "Ground" "MTemp" "PrecDQ" "Alt"
                                                 "TRI" "Miner" "NH4" "02"
```
Уточним также список обозначений абиотических показателей: метеорологических - среднегодовая температура МТетр, осадки самого засушливого квартала PrecDQ; геоморфологических - высота Alt, индекс шероховатости рельефа TRI; гидрохимических - минерализация воды Miner, аммонийный азот NH4, насыщение кислородом 02 и категории грунтов Ground

## 2. Расчет индексов нестабильности и анализ их важности

Блоки кода R, использованные ниже, являются фрагментами скрипта, присланного нам К.Гисандом частным письмом и относящегося к функции FCA из пакета, нахоляшегося на сталии отлалки. Первый шаг скрипта выполняет проверку комплектности данных и стандартизацию переменных на интервале 0-1.

```
### Должно быть больше одного вида
if(length(Taxa) == 1)stop ("The algorithm only works with a community, so more than one species")
                      \mathcal{F}### Пропущенные значения для видов конвертируются в 0
datosT<-data.frame(subset(data, select=Taxa))
datosT[is.na(datosT)]<-0
### Проверка и отбор заданных переменных
datosT<-data.frame(subset(data, select=Samples), datosT, subset(data,
                      select=Variables))
datos<-na.exclude(datosT)
remove (datosT)
### Стандартизация данных от 0 до 1
selection \leftarrow datos [, -1]
a \leftarrow \dim(\text{selection})datosE <- selection
for (z \in \text{in} 1: a[2]) {
    matrixE \leftarrow matrix(c(0, 1, min(setection[, z], na.cm=TRUE),
                max(selectron[, z], na.rm=TRUE)), nrow = 2, ncol = 2)req \leftarrow lm(matrixE[, 1] \sim matrixE[, 2])
    datosC <- req$coefficients[1] + selection[,z]*req$coefficients[2]
    datosE <- cbind(datosE,datosC)
    \mathbf{F}datosE \leftarrow datosE[, -c(1:a[2])]
colnames (datosE) <- colnames (selection)
datos \leftarrow cbind (datos [, 1], datosE)
names (datos) <- c (Samples, names (selection))
```
remove**(**datosE**)** remove**(**selection**)**

Индекс нестабильности *Iij* каждого вида *i* (*i* = 1…147) на каждом участков отбора проб *j* , *j = 1…m, m* = 132, рассчитывается по формуле дивергенции энтропии Кульбака-Лейблера

$$
I_{ij}=p_{ij}\log_2 p_{ij}/p_{im},
$$

где *pij* – доля численности вида *i* на *j-*м участке по отношению к его сумме на всех участках, *pim –* средняя доля численности вида *i* на всех *m* участках*.* 

```
### Расчет индексов нестабильности для видов
datosE <- data.frame(subset(datos, select=Taxa))
a <- dim(datosE)
for (z in 1:a[2]){
     sum <- sum(datosE[,z],na.rm=TRUE)
     datosE[,z] <- datosE[,z]/sum
    }
media \leq apply(X = \text{dataset}), MARGIN = 2, FUN = mean, na.rm=TRUE)
for (z in 1:a[2]){
    val <- datosE[,z]/media[z]
    datosE[,z] <- abs(datosE[,z]*log(val,base=2))
    }
suma1 <- apply(X = datosE , MARGIN = 1 , FUN = sum , na.rm=TRUE)
final2 <- cbind(datos[,1],datosE)
names(final2)<-c(Samples,Taxa)
remove(datosE)
```
Индекс нестабильности *Iij* каждой абиотической переменной *i* (*i* = 1…8) на каждом участков отбора проб *j* , *j = 1…m, m* = 132, рассчитывался по формуле дивергенции энтропии Кульбака-Лейблера

$$
I_{ij} = p_{ij} \log_2 p_{ij} / p_{im},
$$

где *pij* – доля значений показателя *i* в его сумме на всех участках, *pim –* среднее *pij* для *m* участков*.* 

```
### Расчет индексов нестабильности для переменных
datosE <- data.frame(subset(datos, select=Variables))
a <- dim(datosE)
for (z in 1:a[2]){
    sum <- sum(datosE[,z],na.rm=TRUE)
    datosE[,z]<-datosE[,z]/sum
 }
media \leq apply(X = \text{ datos } E, \text{ MARGIN} = 2, \text{ FUN} = \text{mean }, na.rm=TRUE)
for (z in 1:a[2]){
    val <- datosE[,z]/media[z]
    datosE[,z] <- abs(datosE[,z]*log(val,base=2))
    }
suma2 \leq apply(X = datosE, MARGIN = 1, FUN = sum, na.rm=TRUE)
final3 <- cbind(datos[,1],datosE)
names(final3) <- c(Samples,names(datosE))
remove(datosE)
```
*Внимание:* При расчете индексов имеют место несколько сообщений об ошибке In  $log(val, base = 2)$ : created NaN

Поскольку данные стандартизируются от 0 до 1, то каждый вектор должен иметь хотя бы один 0. Это - вполне допустимое значение, которое здесь просто теряется при попытке его прологарифмировать. Необходимо изменить способ стандартизации данных при последующей доработке метода. Но пока надо освободиться от символов недопустимых значений.

```
### Конвертация в 0 отсутствующих значений
final2[is.na(final2)] \leftarrow 0final3[is.na(final3)] \leftarrow 0
final1 <- data.frame(datos[,1], suma1, suma2)
names(final1) <- c(Samples, "InstabilityTaxa", "InstabilityEnvironment")
finall[is.na(finall)] \leftarrow 0
```
Результаты расчетов помешаются в 5 текстовых (csv) файлов, что дает возможность дополнительного их анализа, например, средствами Excel. В файлы file2 и file3 загружаются оба полмножества индексов - по вилам и по физическим переменным, а в файл file1 - суммарные их значения для каждой реки:

```
### Сохранение индексов нестабильности в файлах
na = "NA"row.name = <b>FALSE</b>file1 = "Instability indices.csv"
file2 = "Instability of each taxon.csv"
file3 = "Instability of environmental variables.csv"
file4 = "Contribution of variables to instability of taxa.csv"
file5 = "Contribution of variables to instability of environment.csv"
write.csv(x=final1, file = file1, fileEncoding = "'', row.names=row.names,
                      na = na)write.csv(x=final2, file = file2, fileEncoding = "", row.names=row.names,
                      na = na)
write.csv(x=final3,file = file3, fileEncoding = "", row.names=row.names,
                     na=na)
Ind \leq read.csv(file = file1)
    NamRiver InstabilityTaxa InstabilityEnvironment
\mathbf{1}AKTV
              3.9370756
                                          0.01785801
                   2.3265259
2<sup>1</sup>Аман
                                           0.03011839
\overline{3}10.9172690
       Анлы
                                           0.05426322
       Б.Вя
                   3.1911714
                                           0.03207529
\overline{4}B. TJI5<sup>1</sup>1.9488967
                                           0.02412576
6<sup>1</sup>5.2038865
                                           0.01877871
     Б.Ир в
```
Теперь зададимся следующим вопросом: на нестабильность каких видов сильнее воздействует нестабильная величина абиотического фактора? Или тот же вопрос в другой плоскости: как нестабильность того или иного вида связана с нестабильностями переменных среды. Напомним, что под нестабильностью мы понимаем исключительно степень отклонения рассматриваемого показателя от его среднего значения.

Для оценки связи между подмножествами индексов  $I_{\text{TAXA}}$  и  $I_{\text{VAR}}$  будем строить модели множественной регрессии методом случайного леса (Random Forest), в результате чего для каждого таксона устанавливается величина вклада  $W_i$  каждого фактора среды, пропорционального его важности (importance). Оценку последней рассчитывали по среднему снижению точности предсказания на оставшихся данных после исключения тестируемого показателя.

```
library (randomForest)
data \leftarrow cbind(final2[,-1],final3[,-1])
lenv <- length (Variables)
lens \leftarrow length (Taxa)
# Оценка важности для таксонов
datal <- data[, Variables]
envvar <- names (data1)
zz=1for(zz \in \text{in} 1:\text{lens}) {
  sp \leftarrow Taxa[zz]
  data2 <- data.frame(data[,sp], data1)
  names (data2) \leq c ("VAR", envvar)
  data2 <- na.exclude(data2)
```

```
### Random forest
  reg <- randomForest (VAR \sim ., data = data2, importance = TRUE)
  vari <- req$importance[,1] *100/sum(req$importance[,1] )
  if (zz == 1) {
      Importance<-data.frame(Variables, vari)
  \mathbf{1}else<sub>1</sub>Importance<-cbind(Importance, vari)
  }
    ### Конец цикла для списка видов
-1
colnames (Importance) [2:ncol (Importance)] <- Taxa
head (Importance [2:8])
       AtAth.ib BiEug.a. BiEug.sp BiHen.h.
                                               BiPis.a BiPis.i. BiPis.sp
                                    7.858105  0.8866538  9.796841  -16.602552
Ground 109.795129 10.983470 5.086206
MTemp
        3.445119  5.306429  22.828758  16.170710  13.5169851  3.297726  61.826886
       7.173756 28.297486 7.364909 57.781996 8.1629842 7.132784 -9.136864
PrecDO
Alt
       80.529183 16.621699 -6.556878 17.851142 0.9693920 33.992806 30.664416
TRT
      -12.041435 8.334923 15.223465 30.983760 2.5874728 -2.149690 1.118508
Miner -6.874645 26.235657 1.143253 -18.459229 33.7994179 39.854502 -28.613630
### Сохраняем таблицу важностей для списка видов/переменных
write.csv(x = Importance, file = file4, fileEncoding = '''',
                                          row.names=row.names, na=na)
```
Оценим теперь, каков средний вклад каждой из 8 абиотических переменных в общую нестабильность на каждом участке рек.

```
### Оценка важности для переменных среды
Datav \leftarrow data.frame(finall[,3],final3[,-1])
names (datav) <- c("Inst", Variables)
req \leftarrow randomForest(Inst \sim ., data = datav, importance = TRUE)
(mat \leftarrow abs(reg$importance[,1]) *100/sum(abs(reg$importance[,1] )))
   Ground
             MTemp
                     PrecDO
                                 Alt
                                           TRI
                                                  Miner
                                                              NH4\Omega0.026548 20.360633 0.608919 0.353304 1.321295 38.839534 24.400016 14.089748
barplot (height=mat)
```
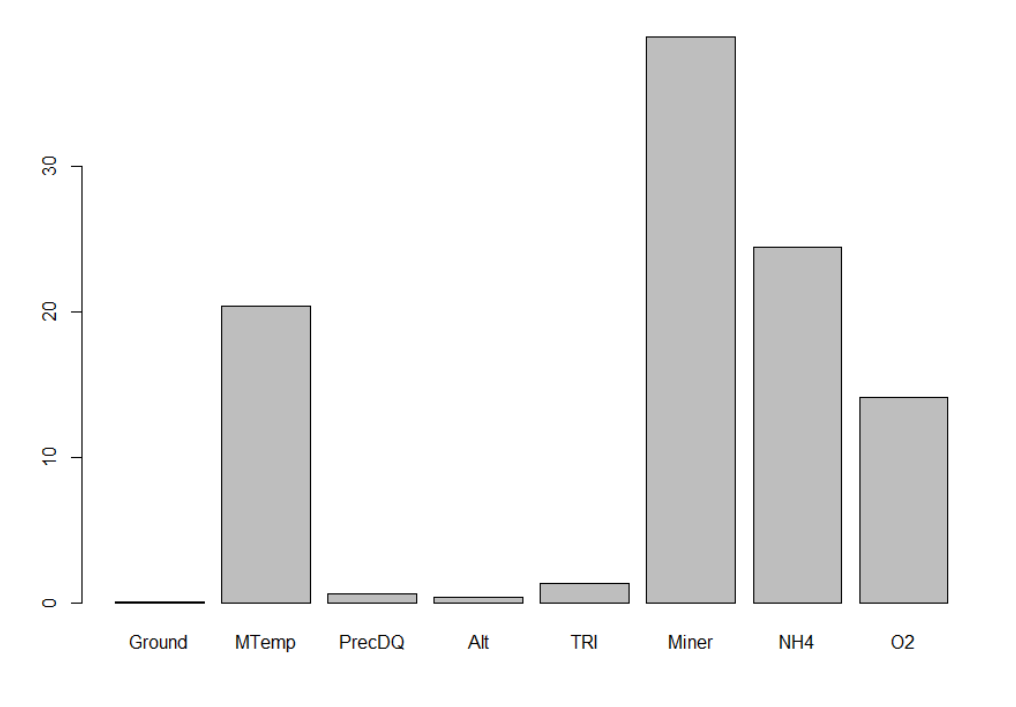

mat <- data.frame(names(mat), mat) names(mat) <- c("Variables", "Contribution") write.csv( $x = mat$ , file = file5, fileEncoding = "", row.names=row.names,  $na = na$ 

Рассмотрим также характер распределения важности каждой абиотической переменной относительно нестабильности видов на каждом участке рек.

```
### Оценка важности каждой переменной для каждого вида
for(zz in 2:(lens+1)) {
  Value <- Importance[, zz]
  Box <- data.frame(Variables, Value)
  if(zz=2)datos <- box else datos <- rbind(datos, box)
\mathbf{r}#Отбраковка очень больших и малых значений
datos [datos$Value < (-50) & complete.cases (datos), ] <- NA
datos [datos$Value > 110 & complete.cases (datos), ] <- NA
# Отрисовка графика бокс с усами
varX <- "Variables"
varY = "Value"datos[, varX] <- factor(datos[, varX], levels = unique(datos[, varX]),
                        labels = unique(data[s, varX]))median <- tapply(datos[complete.cases(datos), varY],
                 datos [complete.cases (datos), varX], median)
LabelCat <- names (sort (median, decreasing=FALSE))
datos[, varX] \leftarrow factor(datos[, varX], levels = LabelCat, labels = LabelCat)
XLABE = "Tepememene"YLABE = "Оценка важности"
boxplot( datos[, varY]~datos[, varX], xlab=XLABE, ylab=YLABE,
                                                    col = "lightgrey")
```
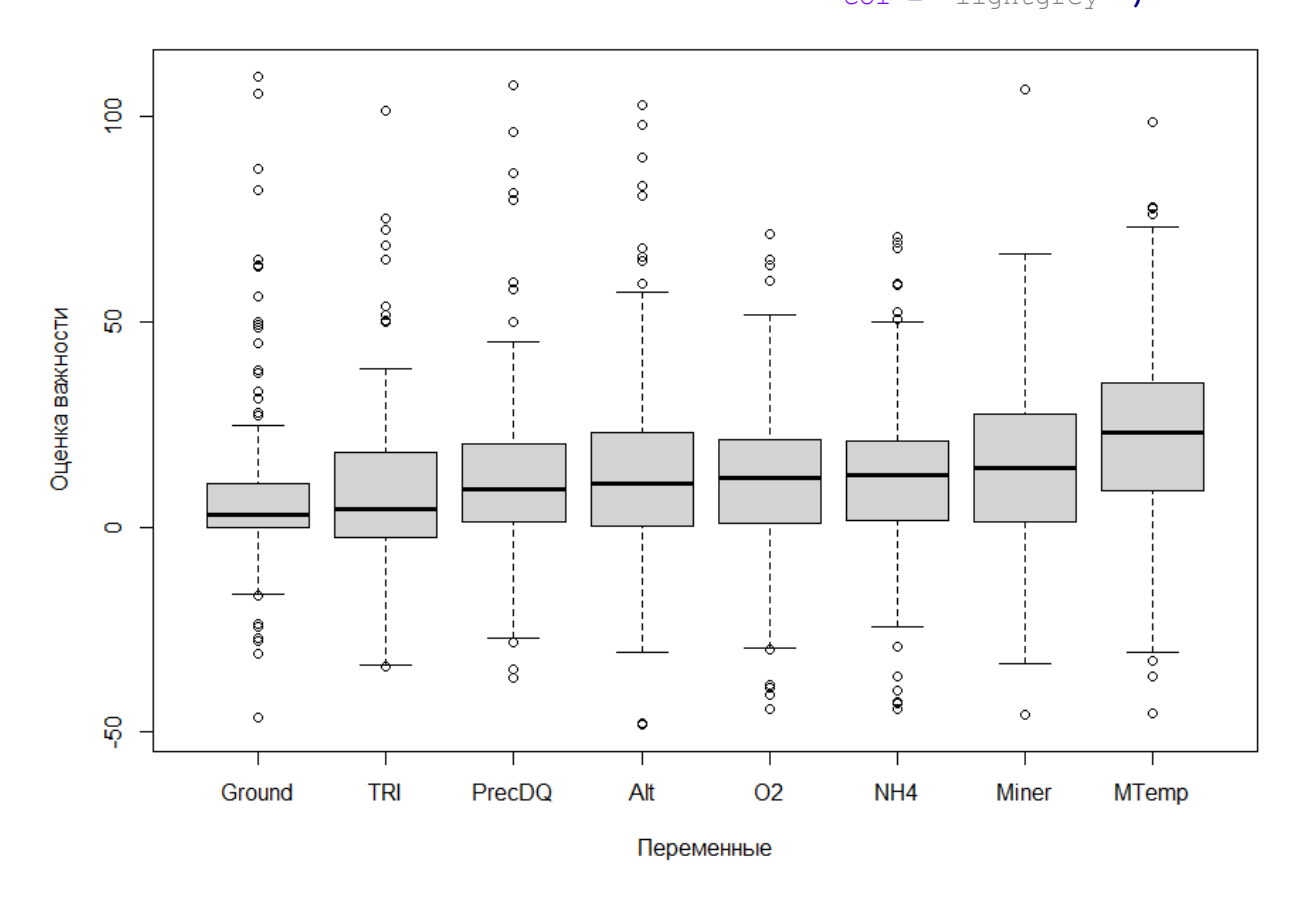

Внимание: Вычисленные нормированные оценки важности обычной  $\mathbf{B}$ интерпретации являются положительными числами от 0 до 100%. Однако при выполнении расчетов величина importance для некоторых переменных среды неожиланно принимала отрицательные значения (т.е. средняя точность предсказания после исключения тестируемого показателя не снижается, а наоборот, увеличивается). При дальнейшей доработке метода необходимо внимательно рассмотреть обоснованность такой ситуации.

## 3. Использование индексов нестабильности для картографирования

предыдущем сообщении блога https://stok1946.blogspot.com/2020/09/blog- $\mathbf{B}$ post.html была сформирована компьютерная карта региона для визуализации результатов интерполяции. Объект ggplot2, воспроизводящий эту карту, представлен в файле по адресу: http://www.ievbras.ru/ecostat/Kiril/R/Blog/WB map.RData. Его надо скачать и поместить в рабочий каталог R.

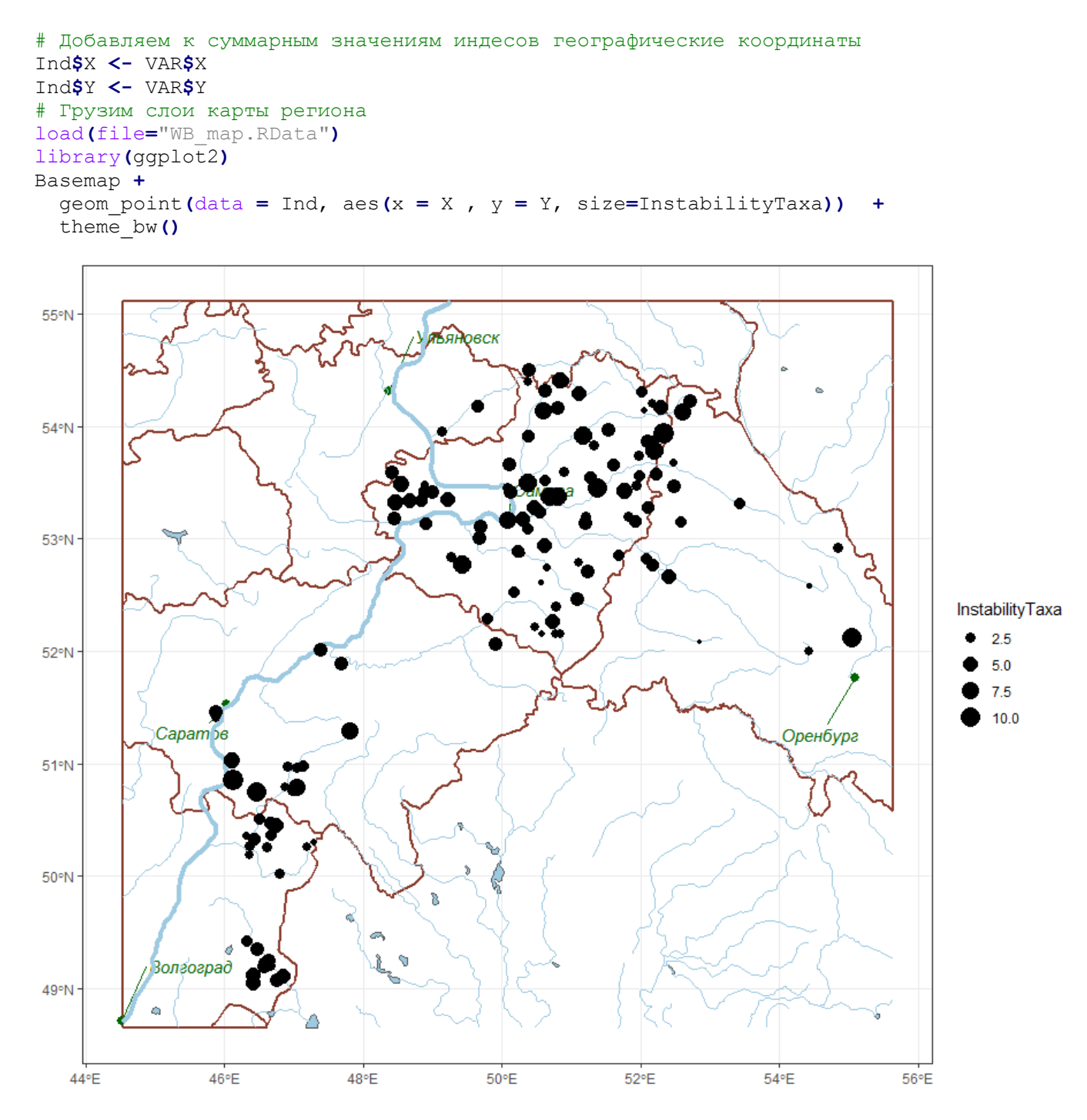

Ha построенной карте диаметр кружков каждом районе отбора  $\mathbf{B}$ гидробиологических проб пропорционален суммарному индексу нестабильности всех обнаруженных там видов.

Использование метода виртуальных видов для оценки индексов пригодности среды обитания  $(H \in [0,1]$  – *environmental suitability*) и его последующая картографическая интерпретация в виде ареалов подробно описана в разделе 4 сообщения https://stok1946.blogspot.com/2020/11/sdm.html. Там приведен подробный пример на основе *Procladius ferrugineus,* но вычислительные процедуры построения модели для Prodiamesinae используются совершенно аналогично.